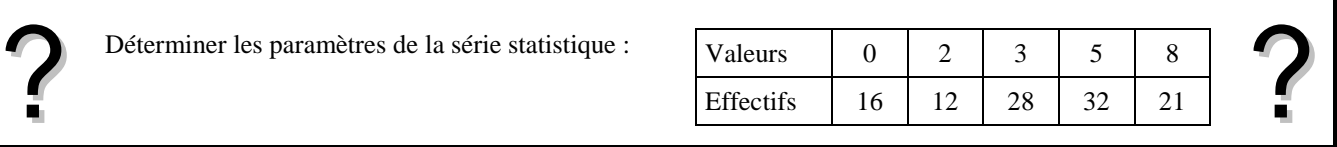

# **Accès au mode statistique**

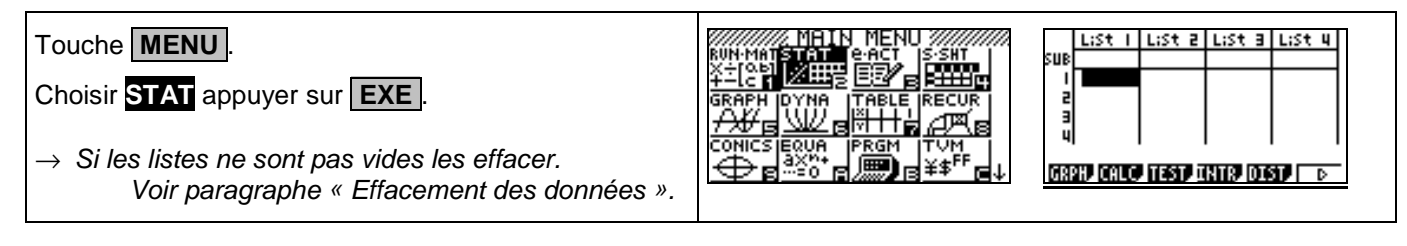

## **Entrée des données**

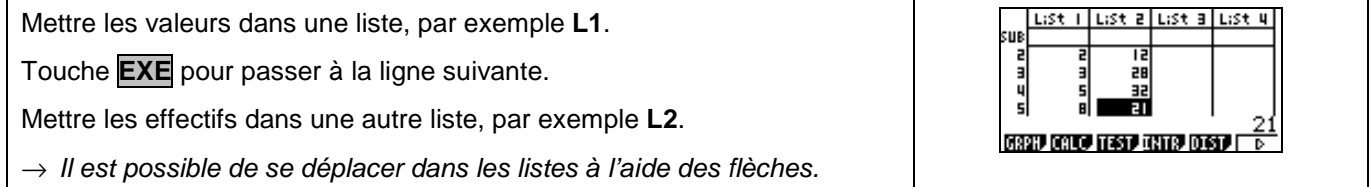

## **Affichage des résultats**

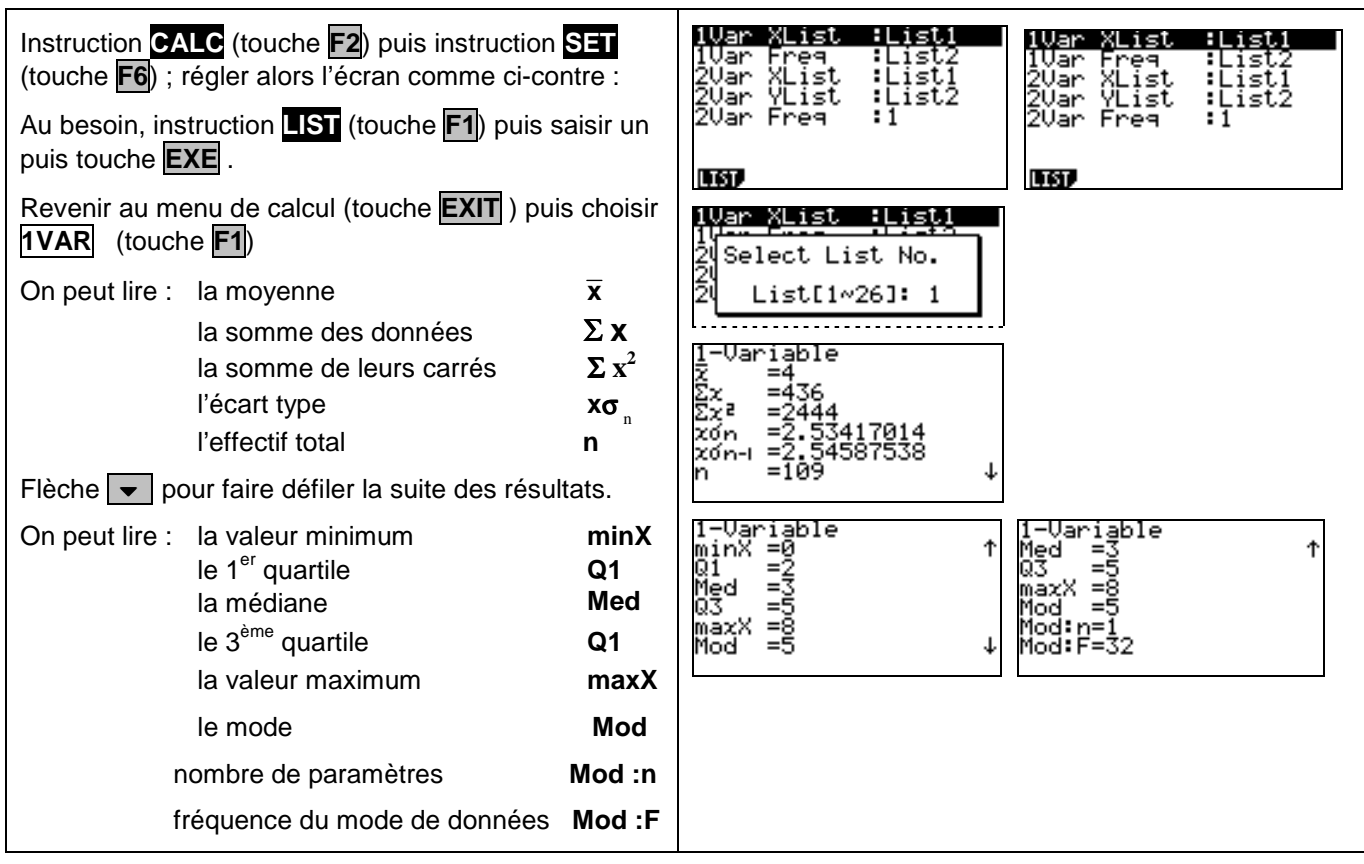

#### **Effacement des données**

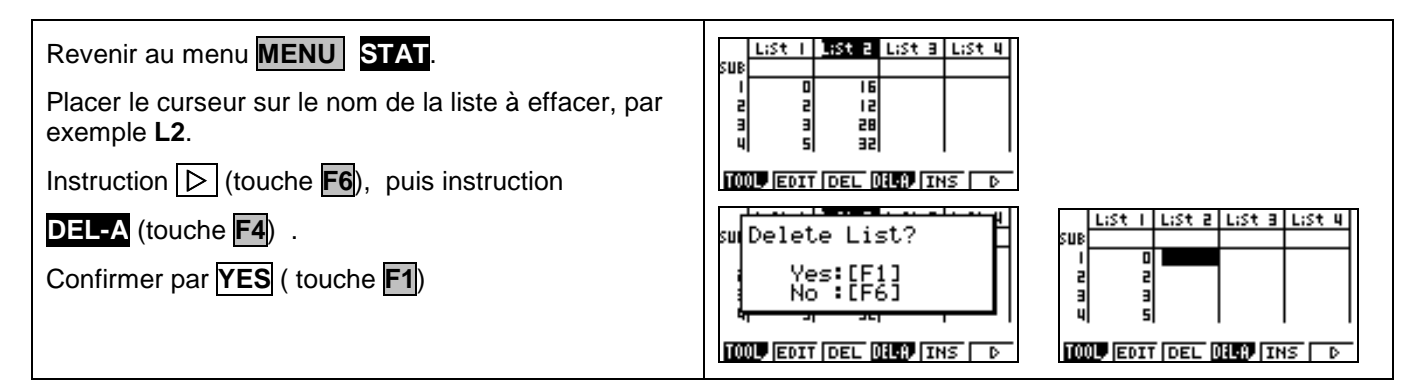

# ⇒ **Compléments**

#### **Données brutes (sans effectifs)**

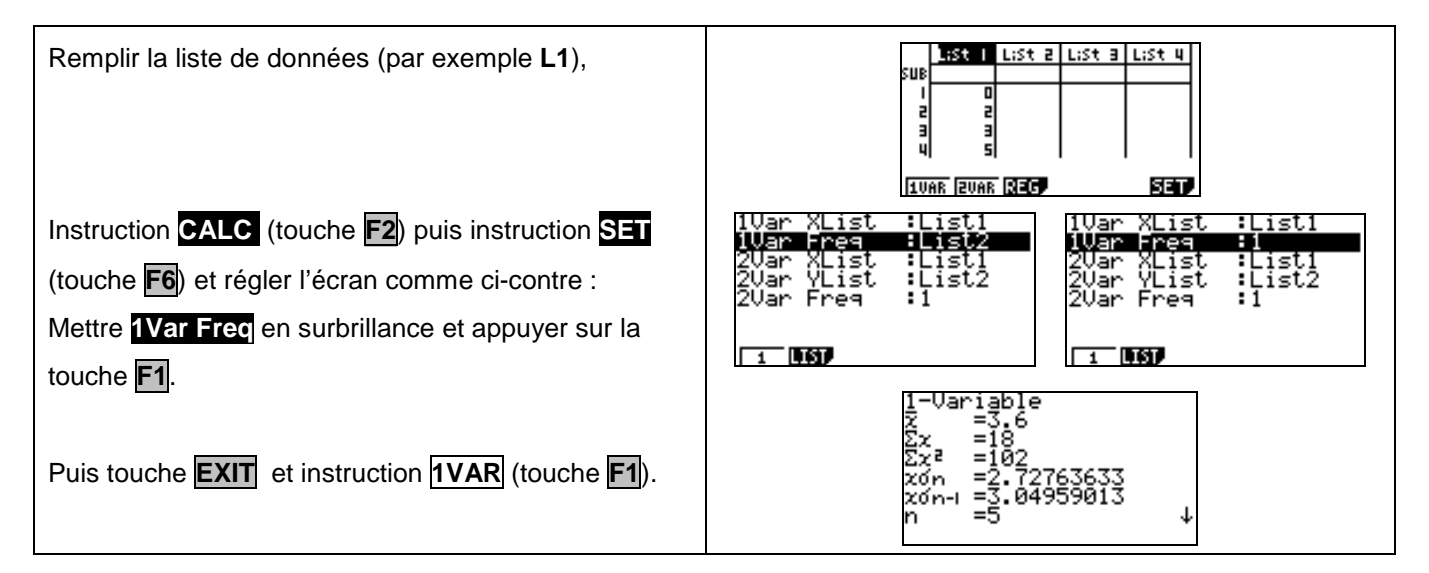

## **Modifier le contenu d'une liste**

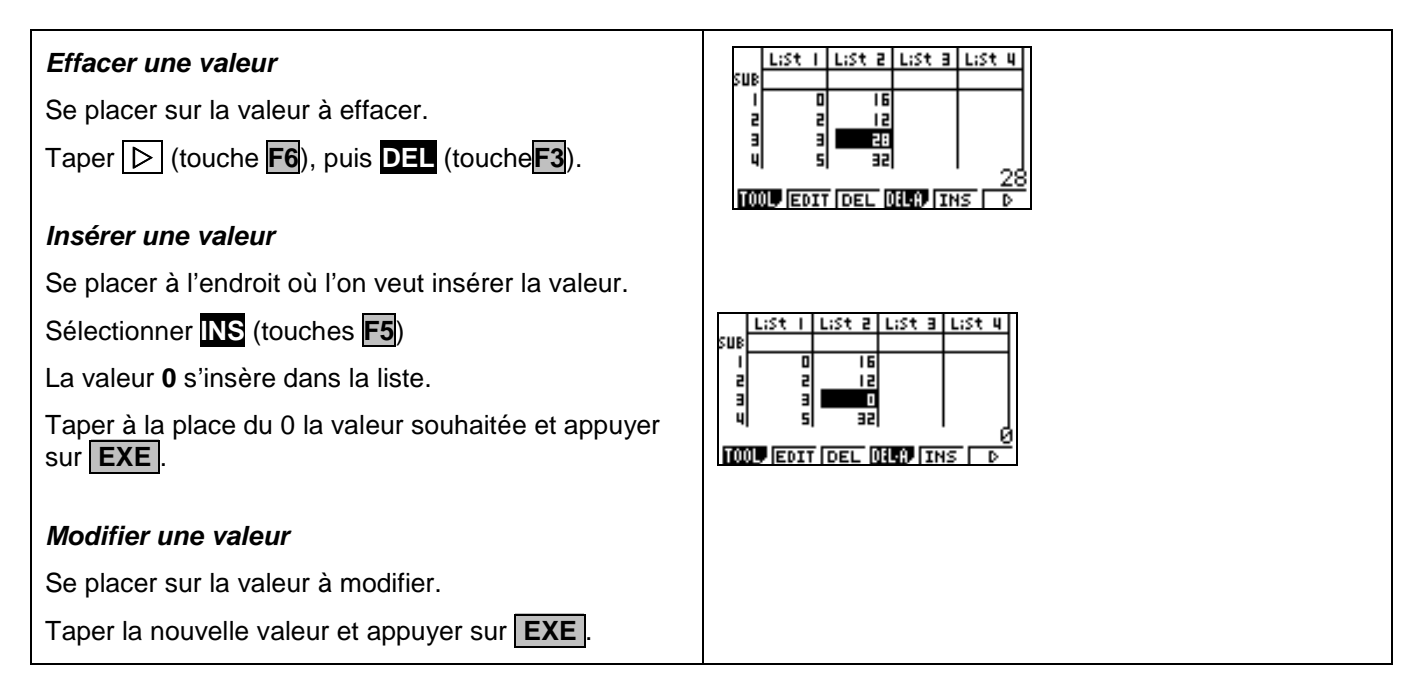

## ⇒ **Commentaires**

#### **! Mode de calcul des quartiles**

Le mode de calcul des quartiles **Q1** et **Q3** n'est pas le même que celui préconisé dans les programmes. De ce fait, les résultats obtenus seront souvent différents des résultats attendus.

# **Signification du paramètre x**<sup>σ</sup> *<sup>n</sup>*−<sup>1</sup> **.**

Il s'agit de l'estimation de l'écart type d'une population dont la série de données saisies est un échantillon. Ce nombre est légèrement supérieur à l'écart type réel de la série de données **xσ** .

#### **! Détermination de la variance .**

Elle s'obtient en calculant  $\boldsymbol{\mathsf{x}}$ σ $\frac{2}{n}$ 

# ⇒ **Problèmes pouvant être rencontrés**

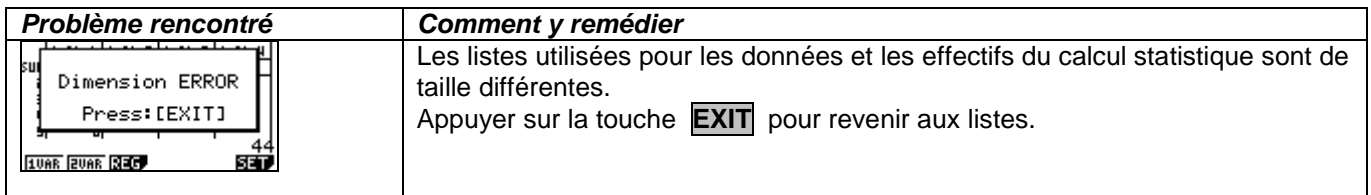